## OPPO\_Find N3 Flip 設定電子郵件

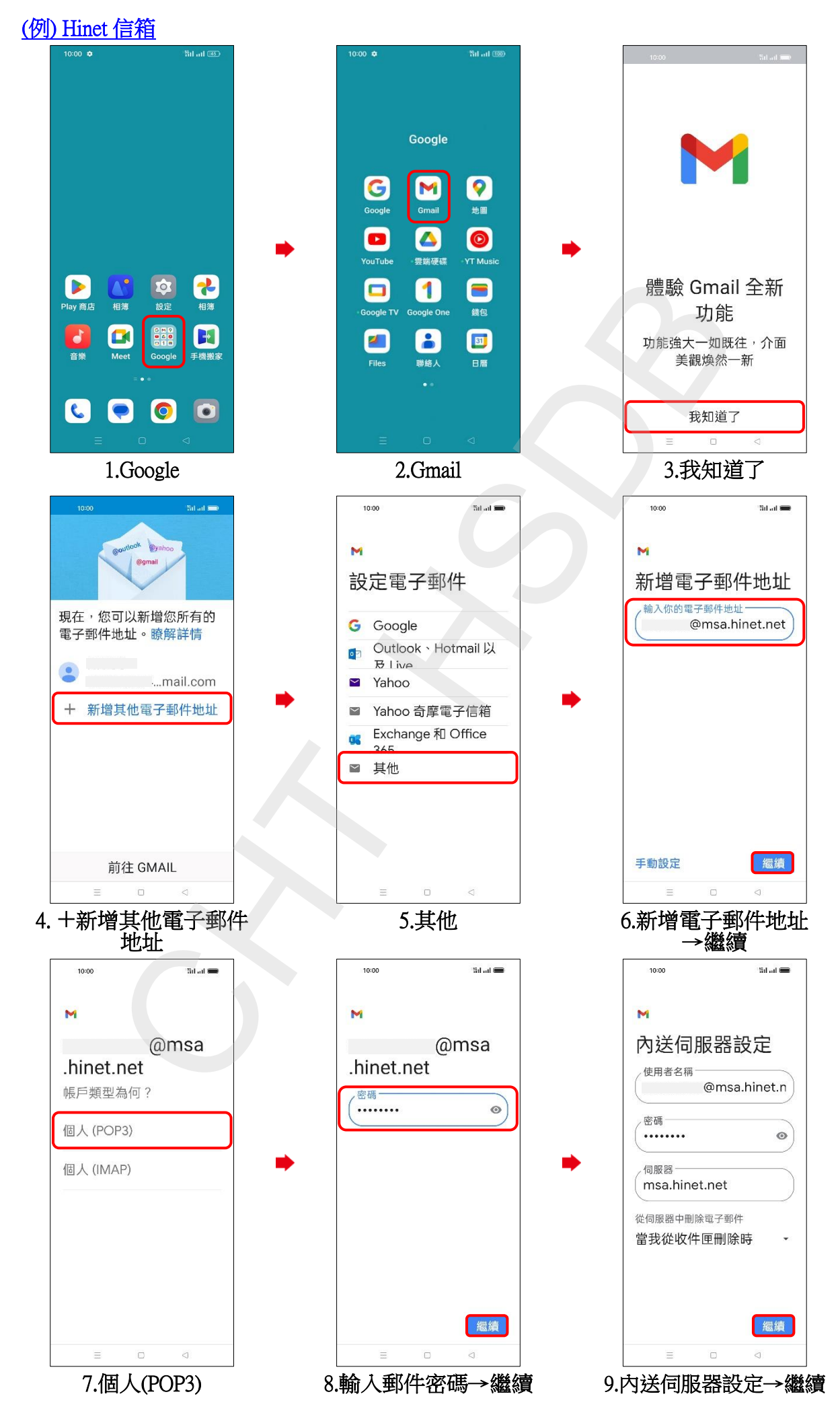

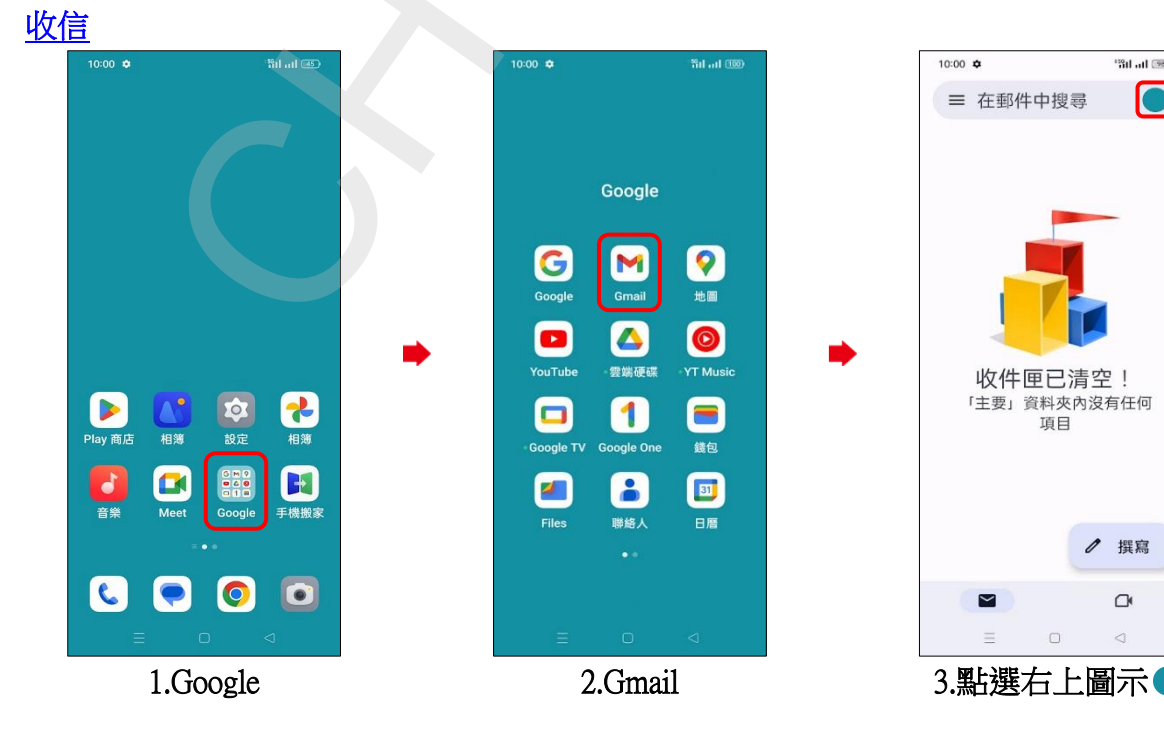

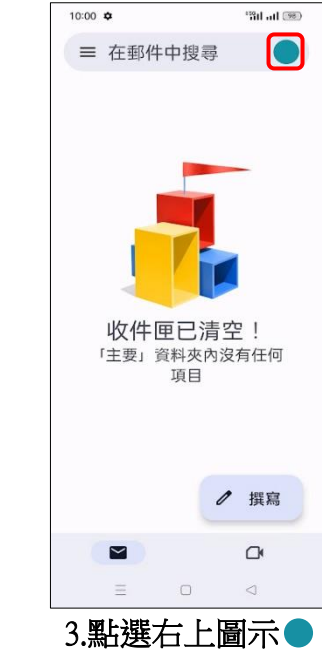

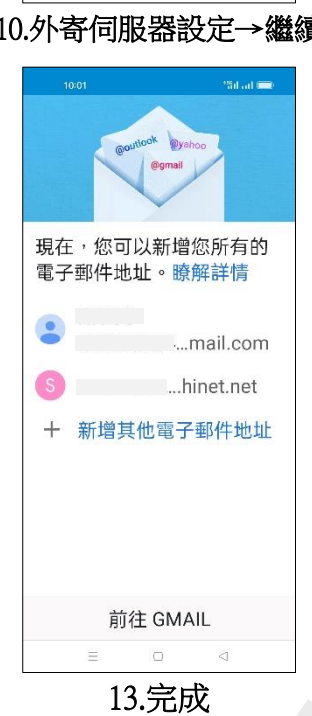

10:00

要求登入

率碼-

........

SMTP 伺服器

msa.hinet.net

使用者名稱一

M

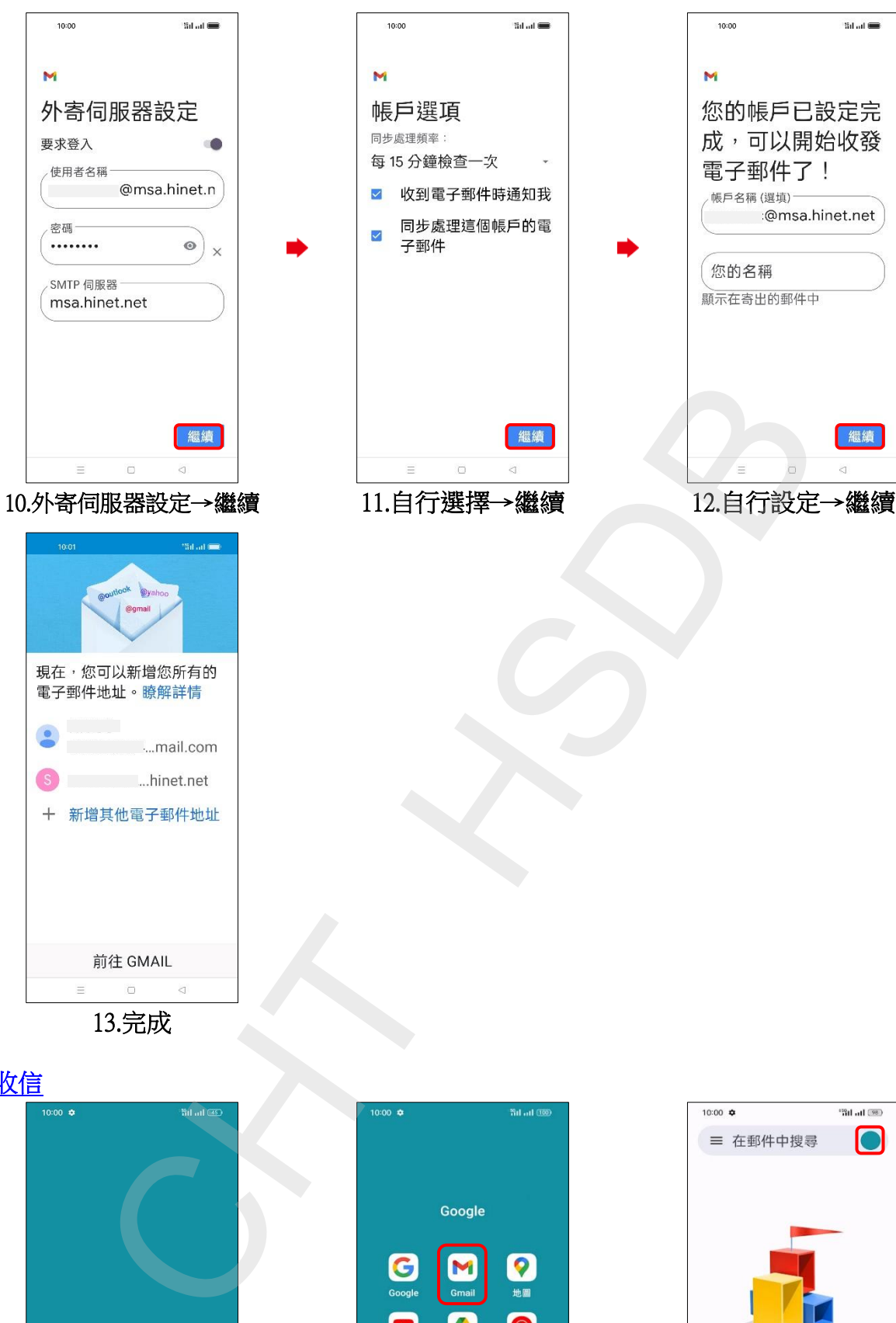

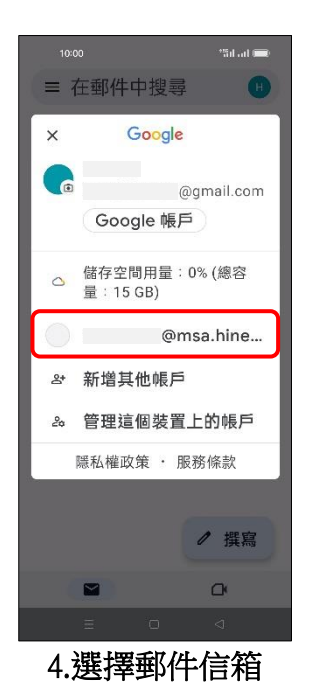

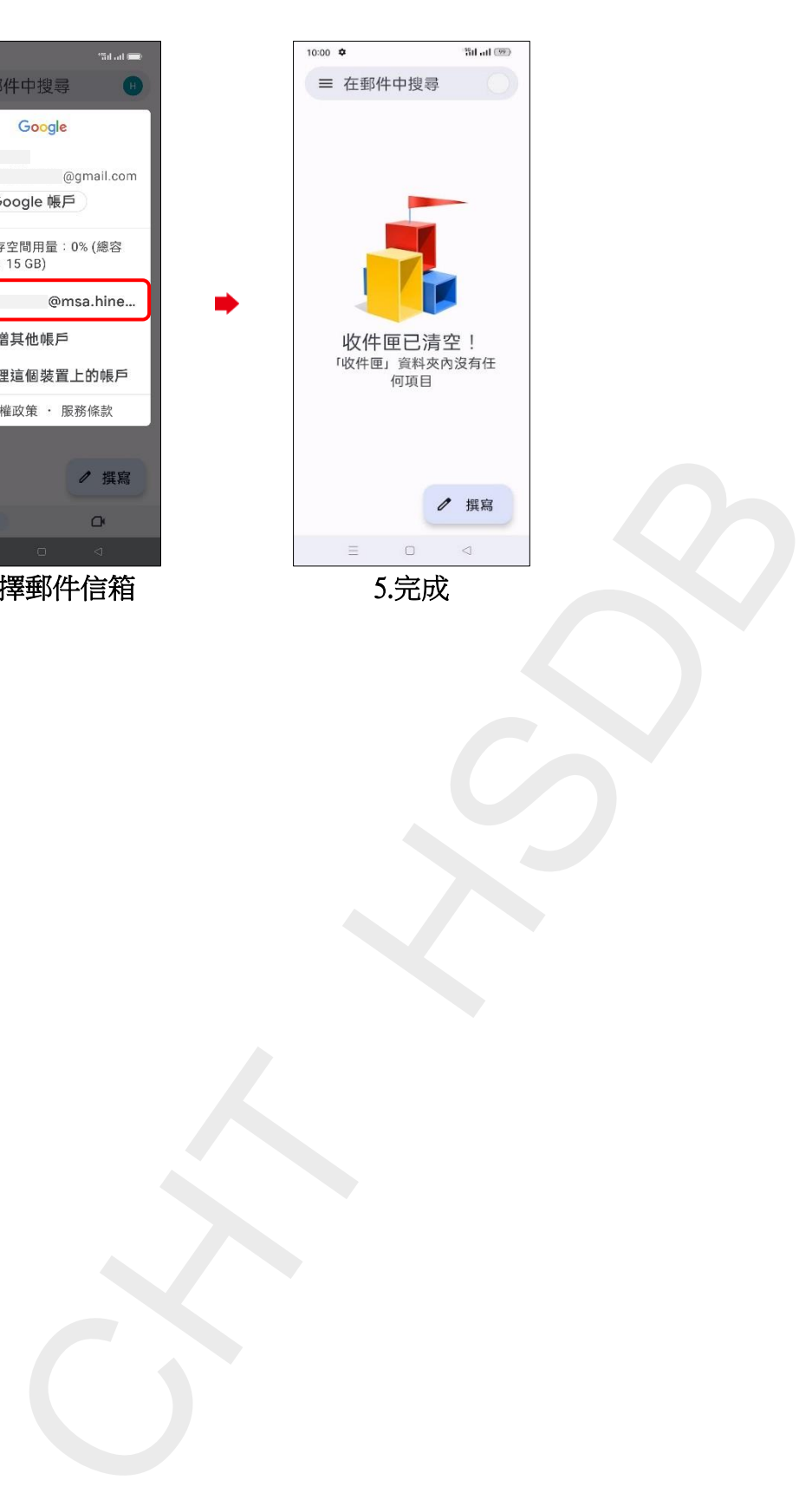

**3/3**